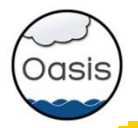

## OASIS3-MCT, a coupler for climate modelling

S. Valcke, L. Coquart, CERFACS

- Introduction: Technical coupling solutions
- OASIS historical overview
- OASIS community today
- Use of OASIS3-MCT:
	- component model interfacing
	- coupled model configuration
- OASIS3-MCT communication
- OASIS3-MCT interpolations et transformations
- OASIS3-MCT performances
- Conclusions and perspectives

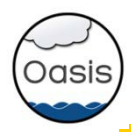

## Why couple ocean and atmosphere (and sea-ice and land and …) models?

- $\triangleright$  Of course, to treat the Earth System globally
- 

## What does "coupling of codes" imply?

- $\triangleright$  Exchange and transform information at the code interface
- Manage the execution and synchronization of the codes

## What are the constraints?

- Coupling should be easy to implement, flexible, efficient, portable
- Coupling algorithm dictated by science (sequential vs concurrent coupling)
- $\checkmark$  Start from existing and independently developed codes
- Global performance and load balancing issues are crucial
- Platform characteristics (CPU size, message passing efficiency, …)
- $\checkmark$  Interaction with the Operating System must be considered

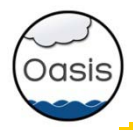

## merge the codes:

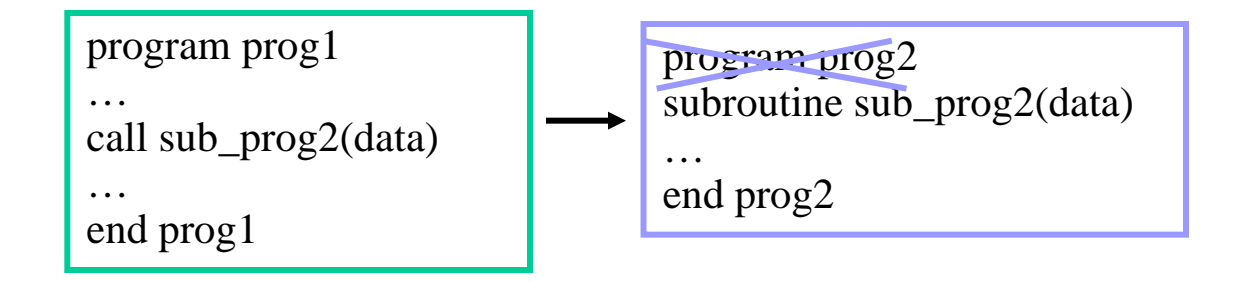

 $\odot$  efficient (memory exchange)  $\odot$  as portable as the codes

- one executable: easier to debug, easier for the OS
- $\heartsuit$  sequential execution of the components

 $\ddot{\odot}$  not easy to implement with existing codes (splitting, conflicts in namespaces and I/O)  $\odot$  not flexible (coupling algorithm hard coded)  $\circledcirc$  no use of generic transformations/interpolations  $\odot$  loss of one degree of parallelism in the execution of the components

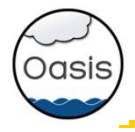

2. <u>use existing communication protocole</u> (MPI, CORBA, UNIX pipe, files, …)

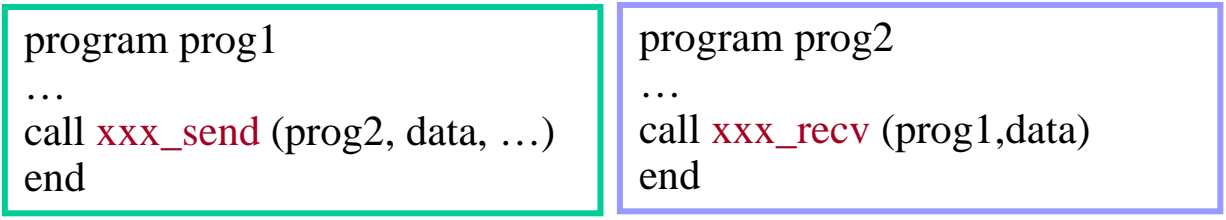

- $\ddot{\mathbf{\omega}}$  existing codes
- $\circledcirc$  natural parallelism in the execution of the components
- $\ddot{\odot}$  not easy to implement (needs protocol expert)  $\circ$  not flexible
- $\circledcirc$  multi-executable: possible waste of resources if sequential execution of the components is enforced
- $\odot$  multi-executable: more difficult to debug; harder to manage for the OS
- $\odot$  no use of generic transformations/interpolations
- efficient, portable

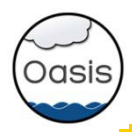

## 3. use coupling framework

#### **FSMF FMS**(GFDL) *CESM* (NCAR)

Adapt code data structure

and calling interface

- Split code into elemental units
- Write or use coupling units
- Use the library to build a hierarchical merged code

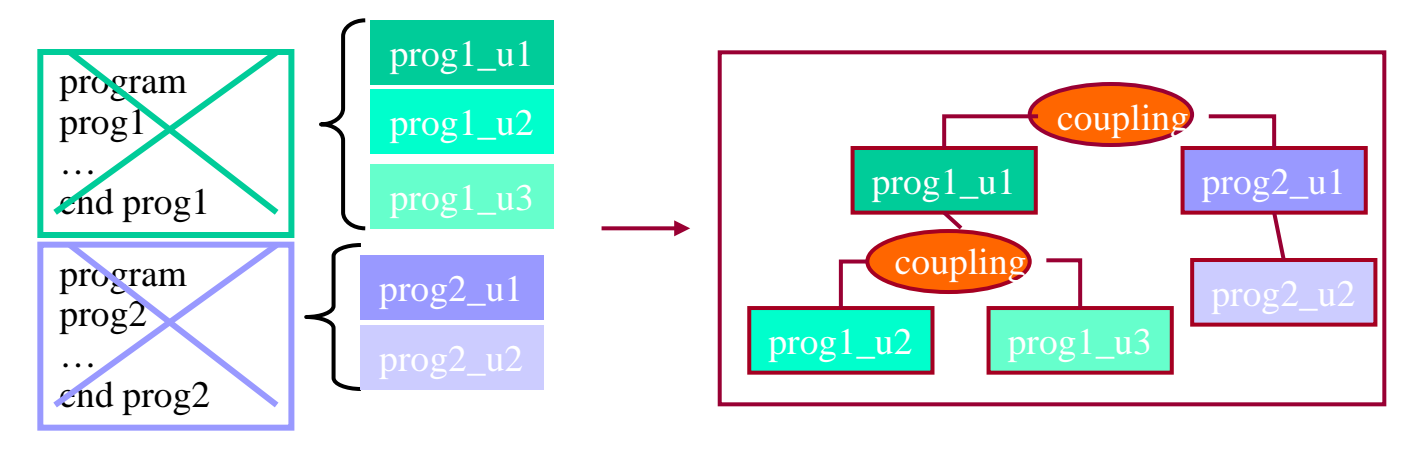

 $\begin{array}{ll}\circled{\mathbb{C}} & \text{efficient},\ \circled{\mathbb{C}} & \text{sequential}\end{array}$  sequential and concurrent components  $\odot$  use of generic utilities (parallelisation, regridding, time management, etc.)

 $\ddot{\odot}$  existing codes (easy)

#### probably best solution in controlled development environment

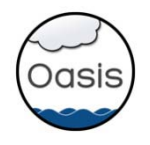

## Technical coupling solutions

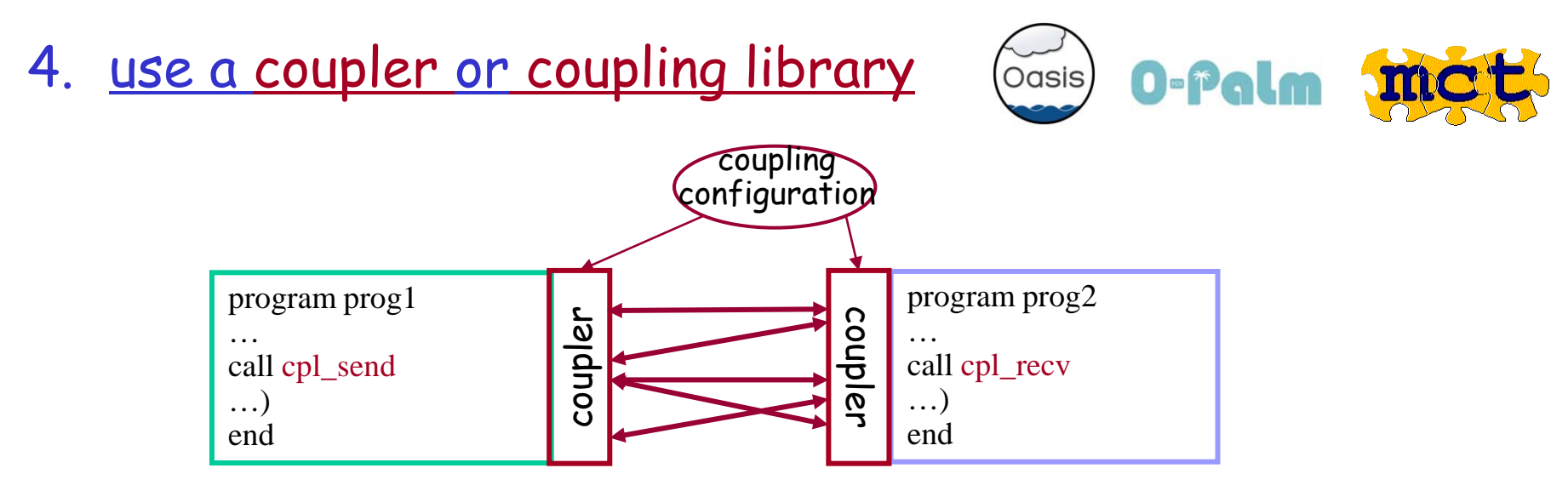

 $\odot$  existing codes use of generic transformations/regridding  $\odot$  concurrent coupling (parallelism)  $\circledcirc$  multi-executable: possible waste of resources if sequential execution of the components is enforced  $\circledcirc$  multi-executable: more difficult to debug; harder to manage for the OS  $\oplus$  efficient

probably best solution to couple independently developed codes

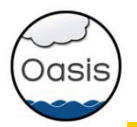

## OASIS historical overview

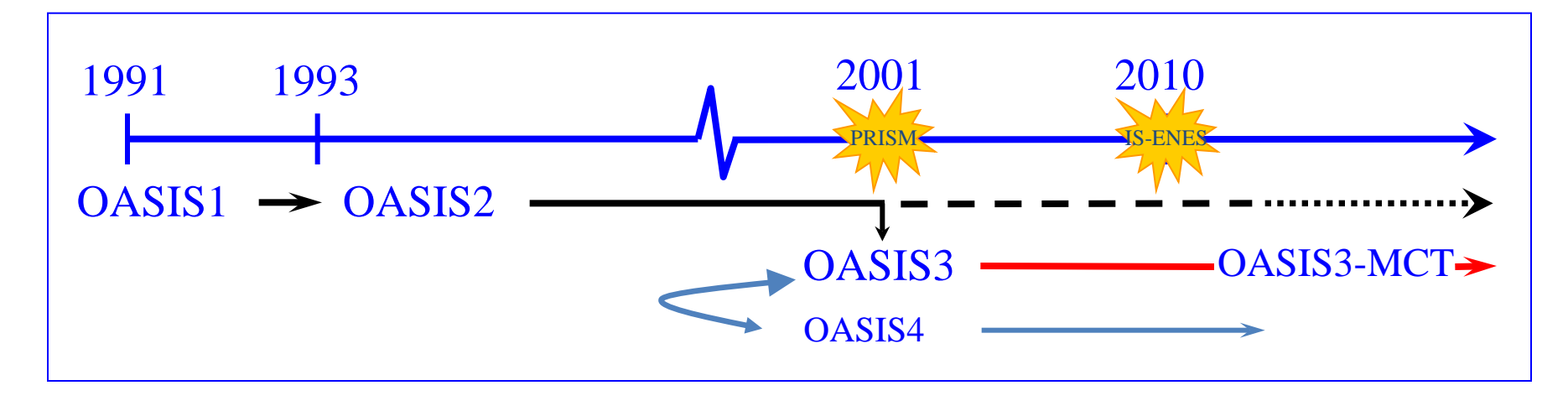

#### • **OASIS1 -> OASIS2 -> OASIS3:**

2D ocean-atmosphere coupling low resolution, low frequency  $\rightarrow$  flexibility, modularity, 2D interpolations

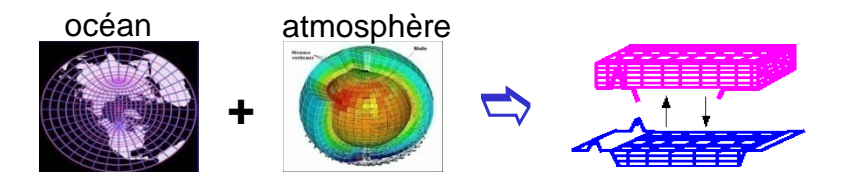

#### • OASIS4 **/ OASIS3-MCT:**

2D/3D coupling of high resolution parallel components on massively parallel platforms parallelism, efficiency, performance

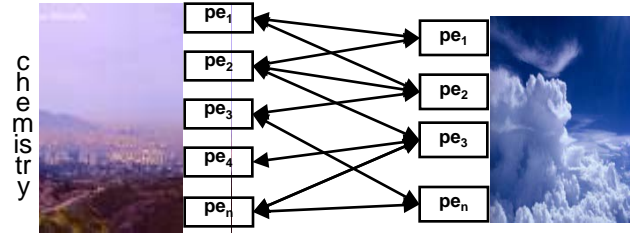

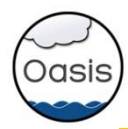

About 35 groups world-wide (climate modelling or operational monthly/seasonal forecasting):

- France: CERFACS, METEO-FRANCE, IPSL (LOCEAN, LMD, LSCE), OMP, LGGE, IFREMER
- Europe: ECMWF + Ec-Earth community
- Germany: MPI-M, IFM-GEOMAR, HZG, U. Frankfurt
- UK: MetOffice, NCAS/U. Reading, ICL
- Denmark: DMI
- Norway: U. Bergen
- Sweden: SMHI, U. Lund
- Ireland: ICHEC, NUI Galway
- The Netherland: KNMI
- Switzerland: ETH Zurich
- Italy: INGV, ENEA, CASPUR
- Czech\_Republic :CHMI
- Spain: U. Castilla
- Tunisia: Inst. Nat. Met
- Japan: JMA, JAMSTEC
- China: IAP-CAS, Met. Nat. Centre, SCSIO
- Korea: KMA
- Australia: CSIRO
- New Zealand: NIWA
- Canada: RPN-Environment Canada, UQAM
- USA: Oregon State U., Hawaii U., JPL, MIT
- Peru: IGP + downloads from Belgium, Nigeria, Colombia, Saudi Arabia, Singapore, Russia
- OASIS3 is used in 5 of the 7 European ESMs that participate in IPCC AR5

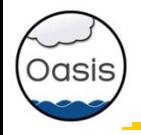

• All sources are written in F90 and C

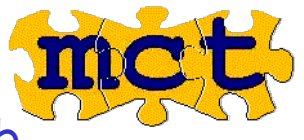

- Uses the Model Coupling Toolkit (MCT) from Argonne National Lab
- Open source product distributed under a LGPL license
- All external libraries used are public domain (MPI, NetCDF) or open source (LANL SCRIP, MCT)
- Current developers are:
	- 1.3 permanent FTEs (CERFACS, CNRS)
	- 1 consultant (T. Craig, previously from NCAR)

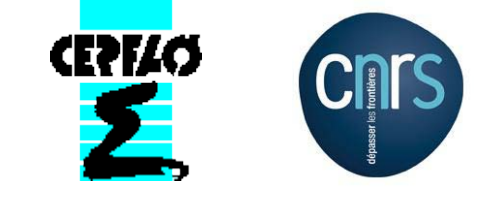

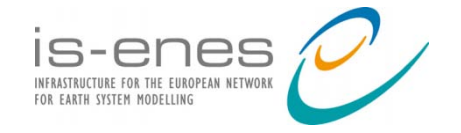

IS-ENES (InfraStructure for ENES) EU FP7 project 2009-2012 - 18 partners – 7,6 MEuros ; coord: IPSL

 $>$  93 pm for OASIS development and supp

IS-ENES2, EU FP7 project 2013-2016 – 25 partners - 8MEuros

27 pm for OASIS3-MCT development and support

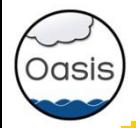

At run time, the component models remain separate executables and OASIS3-MCT acts as a communication library linked to the models.

#### To use OASIS3-MCT:

 Register, download the sources, compile and run the tutorial toy model on your platform

 $\triangleright$  Identify your component models, their grids, the coupling fields to be exchanged between those models

 $\triangleright$  Identify the interpolations/transformations needed to go from the source to the target grid

 Use the "test\_interpolation" environment (offline interpolations/transformations) to test their quality

Adapt your model i.e. insert calls to OASIS3-MCT communication library

 Choose the other coupling parameters (source and target, frequency, field transformations, etc.) and write the full namcouple configuration file with the GUI

Compile OASIS3-MCT and link the components models with it

Start the models and let OASIS3-MCT manage the coupling exchanges

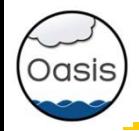

- •Initialization: **call oasis\_init\_comp(...)** •Grid definition: **call oasis\_write\_grid (...)** •Local partition definition: **call oasis\_def\_partition (...)** •Coupling field declaration: **call oasis\_def\_var (...)** •End of definition phase: **call oasis\_enddef (…)** •**Coupling field exchange**:  $\triangleright$  in model time stepping loop  **call oasis\_put (…, date, var\_array. …)**
	- **call oasis\_get (…, date, var\_array, …)**
	- user's defined source or target (end-point communication)
	- sending or receiving at appropriate time only
	- automatic averaging/accumulation if requested
	- automatic writing of coupling restart file at end of run
- 

•Termination: **call oasis\_terminate (…)**

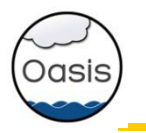

## OASIS3-MCT: partitioning supported

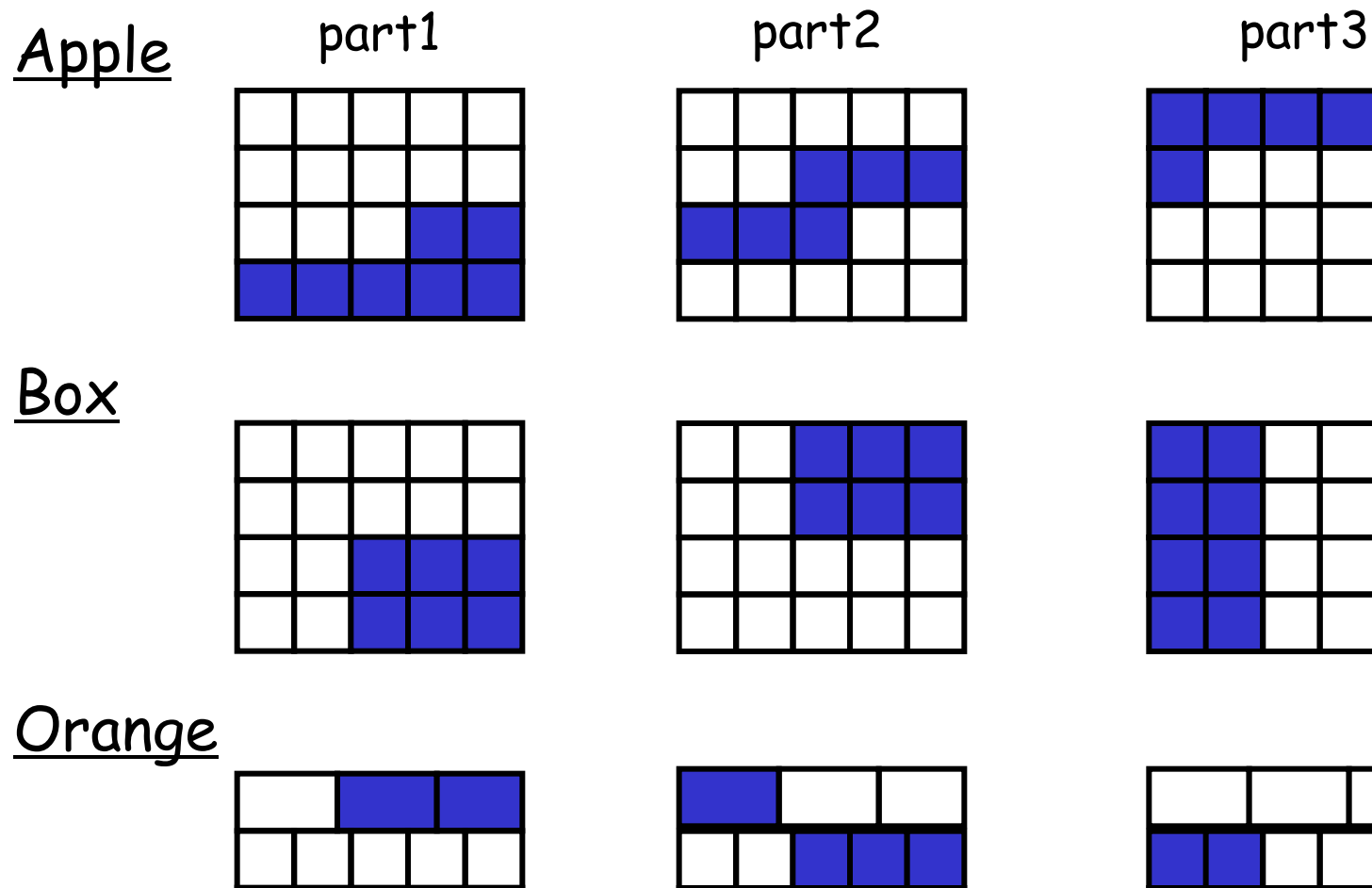

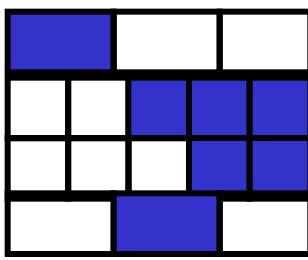

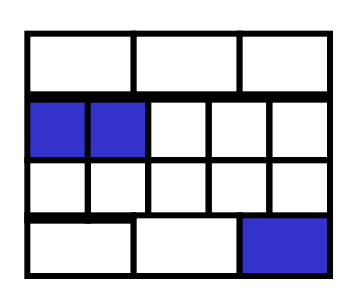

Apple and orange applicable to unstructured grids

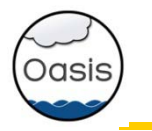

#### Configuration in a **text** file namcouple \*\* now generated with the OASIS GUI based on CERFACS C3SM \*\*

- general characteristics of a coupled run
	- total duration
	- components
	- …
- for each exchange of coupling field :
	- source and target symbolic name (end-point communication)
	- exchange period
	- transformations/interpolations

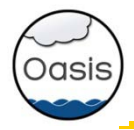

### OASIS3-MCT communication

•Fully parallel communication between parallel models based on Message Passing Interface (MPI)

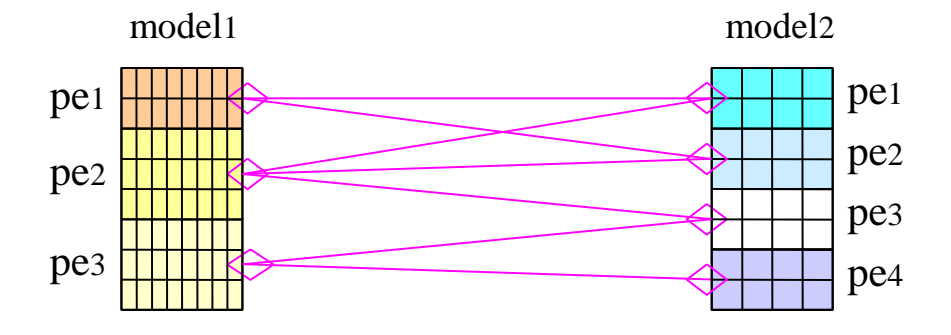

If required, the interpolation weights and addresses are calculated onto one model process

Interpolation per se from the source grid to the target grid is done in parallel on the source or on the target processes

> •I/O functionality (switch between coupled and forced mode):

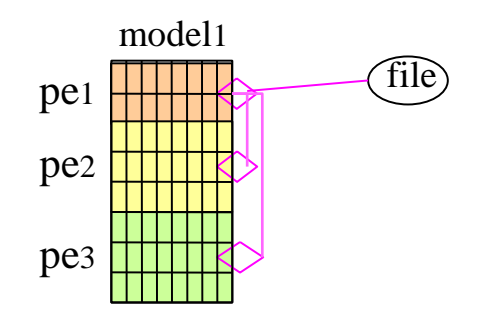

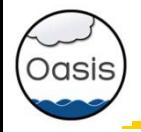

on 2D or 3D scalar fields

on different types of grids: lat-lon, rotated (logically rectangular), gaussian reduced, unstructured

#### **❖** Transformations

- Statistics Addition/multiplication by scalar Global conservation
- **❖ Interpolations/regridding**
- SCRIP library (Jones, 1999)
- n-nearest-(gaussian-weighted)-neighbours: weight(x)  $\alpha$  1/d d: great circle distance on the sphere:

#### - bilinear interpolation

 $\triangleright$  general bilinear iteration in a continuous local coordinate system using  $f(x)$  at  $x_1, x_2, x_3, x_4$ 

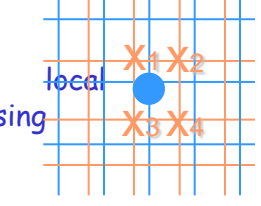

#### bicubic interpolation:

 $\triangleright$  general bicubic iterations in a continuous local coordinate system: f(x), δf(x)/δi, δf(x)/δj, δ2f/δiδj in  $X_1, X_2, X_3, X_4$ for logically-rectangular grids (i,j)

\*\* gradients must be given as extra arguments to the oasis\_put

X1 X2 x3 x4

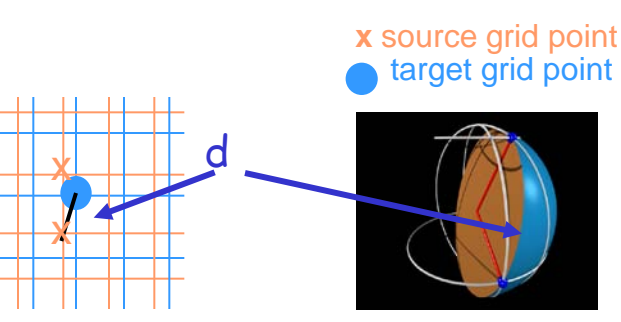

- conservative remapping weight of a source cell % to intersected area

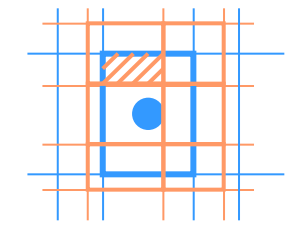

 $\triangleright$  standard bicubic algorithm: 16 neighbour points for Gaussian Reduced grids

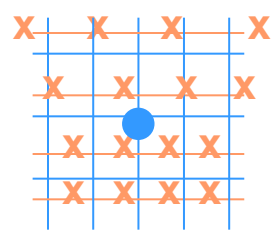

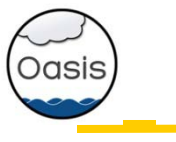

LMDz grid  $(96 \times 72)$  -> ORCA2

One example of bilinear interpolation error

 $F = 2 + cos[\pi * a cos(cos(ln)cos(lat)]$ 

#### 2022

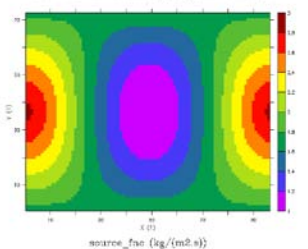

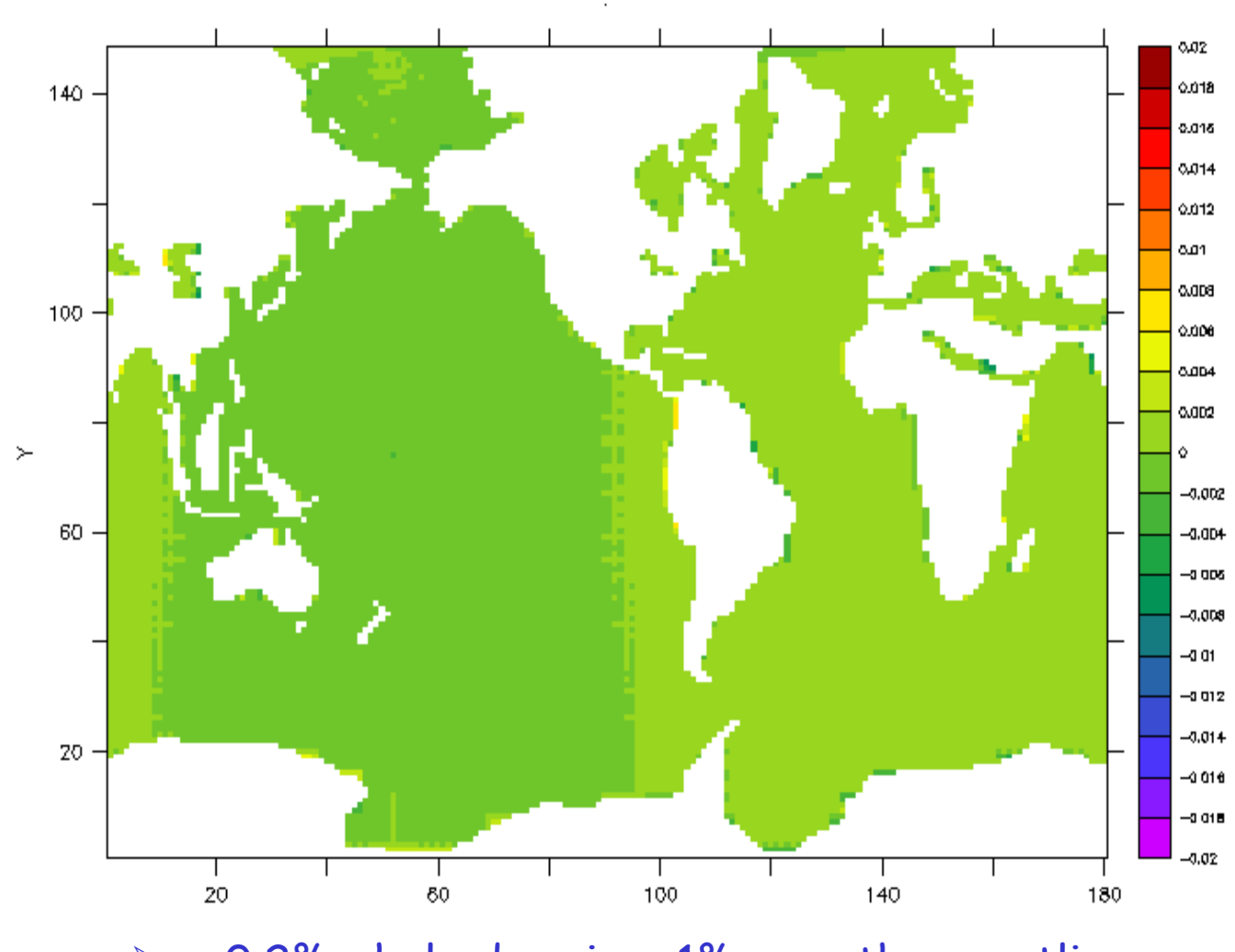

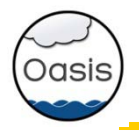

#### OASIS3-MCT: interpolations & transformations

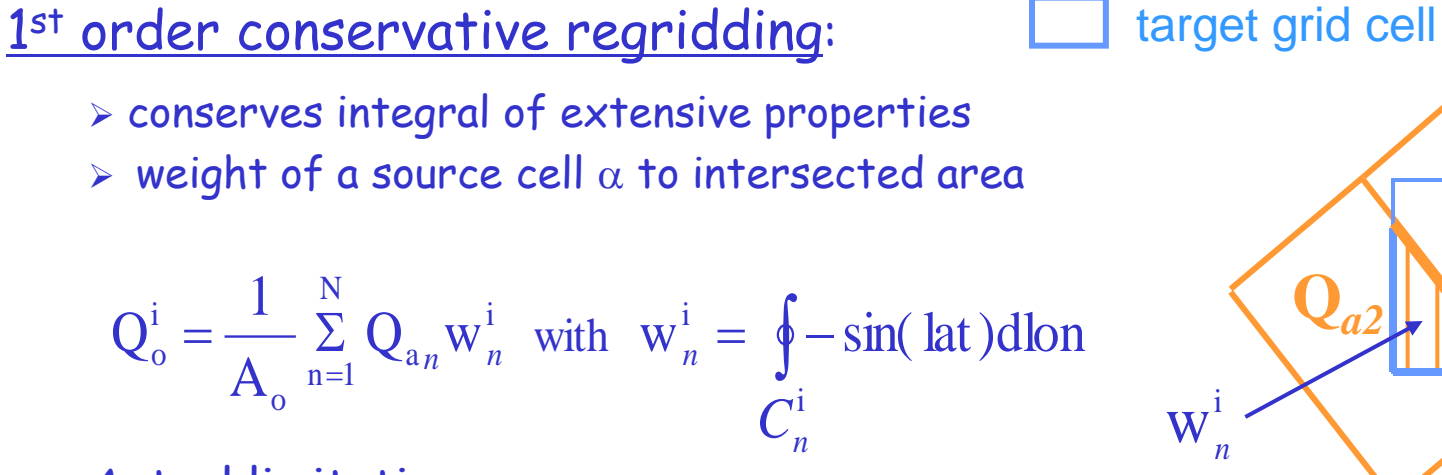

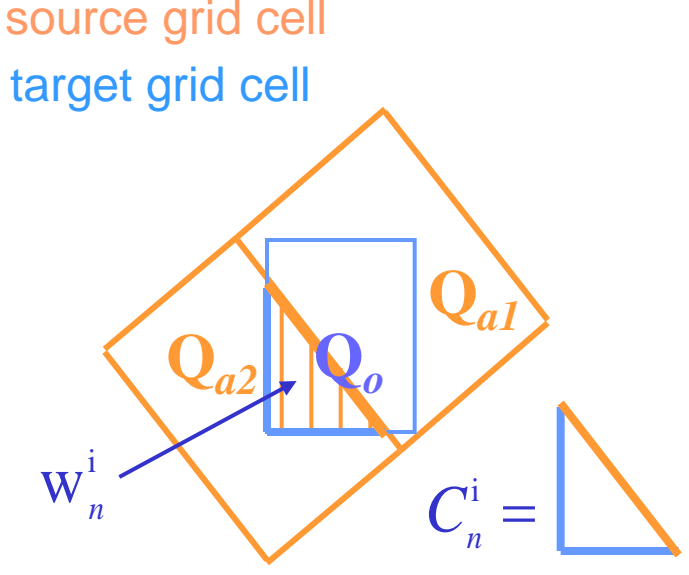

#### Actual limitations: *<sup>C</sup>*

- assumes borders are linear in (lat,lon) ; uses Lambert equivalent azimuthal projection near the pole for intersection calculation
- assumes sin(lat) linear function of lon for line integral calculation
	- need to use a projection near the pole (as done for intersect. calc.)
- exact calculation is not possible as "real shape" of the borders are not known
	- could use of border middle point
	- to ensure conservation, need to normalize by true area of the cells (under work)
- ESMF new conservative regridding under evaluation

## OASIS3-MCT: interpolations & transformations

• One example of conservative remapping error  $F = 2 - \cos[\pi^* \arccos(\cos(\theta))\cos(\theta)]$ 

Oasis

ORCA2 -> LMDz (96x72)

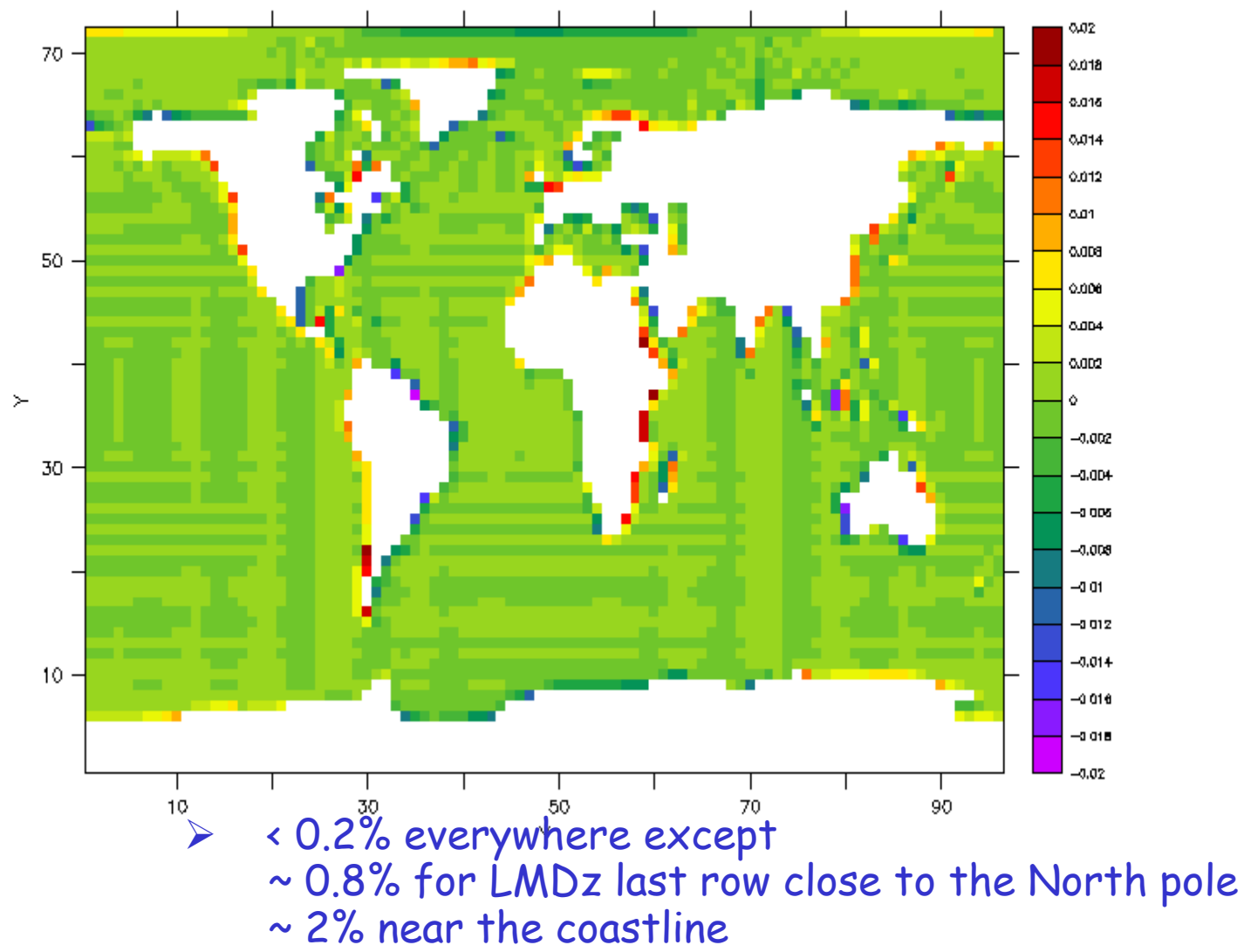

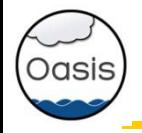

<u>Problem with non-matching sea-land masks</u>

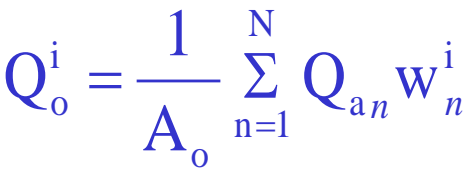

1- Support subsurfaces in the atmosphere and use the ocean land-sea mask in the atmosphere to determine the fractional area of each type of surface

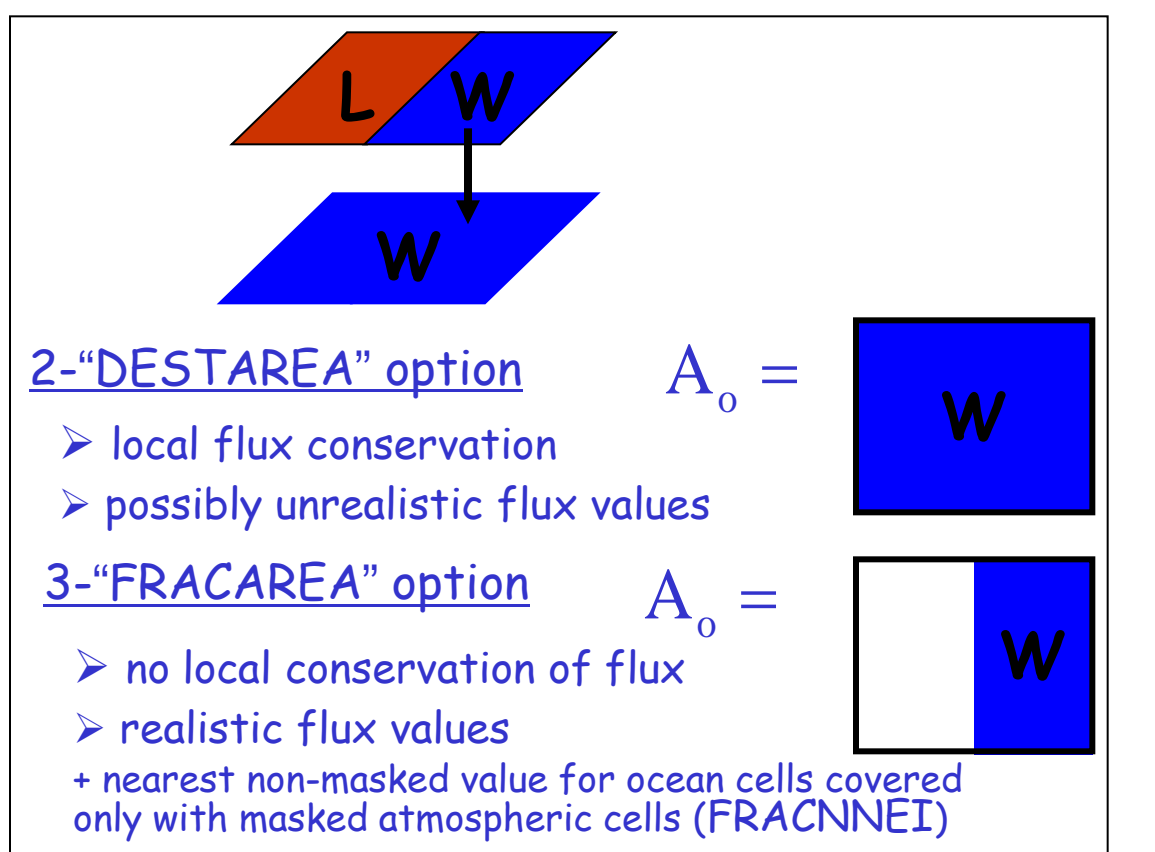

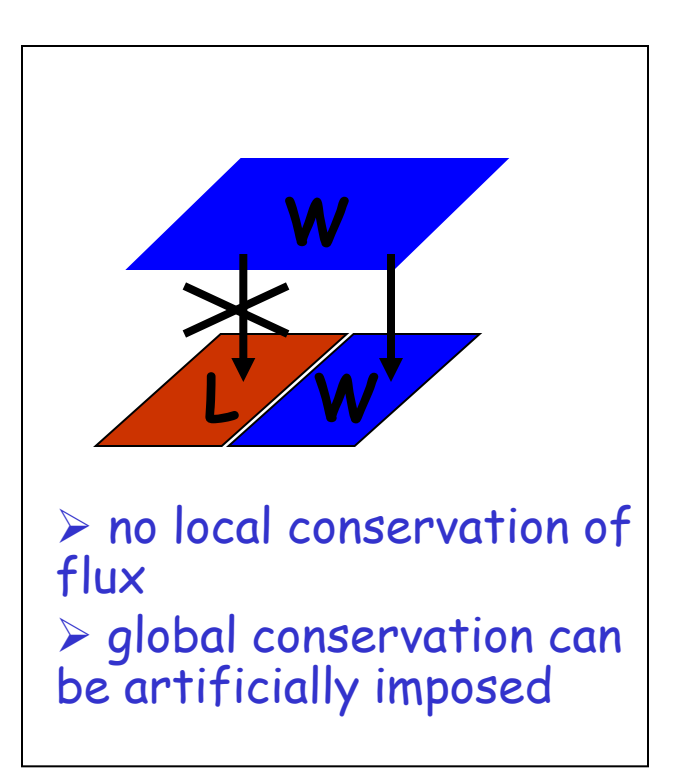

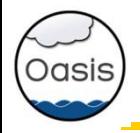

## OASIS3-MCT: interpolations & transformations

Vector interpolation (winds, currents, …)

- interpolation of vectors component per component is not accurate, especially where the referential changes rapidly
- Example interpolation of a zonal wind in the spherical referential near the pole

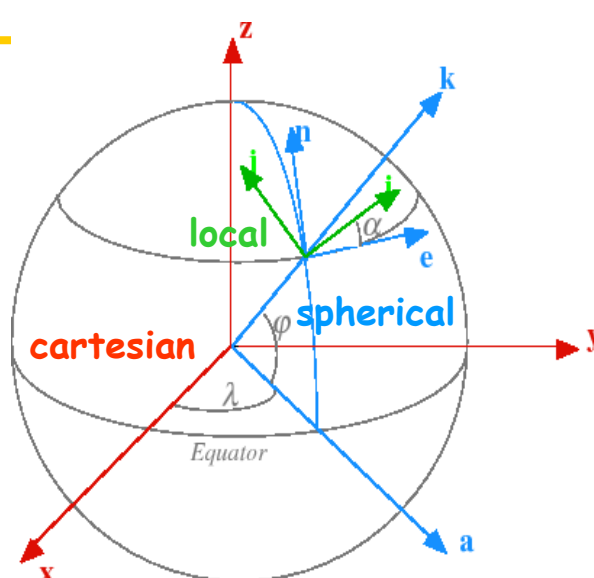

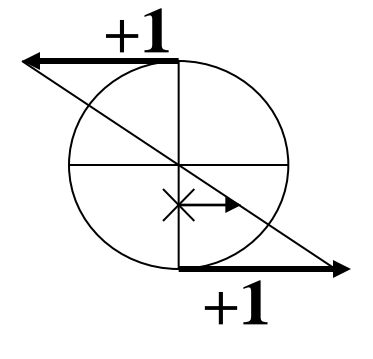

 $\triangleright$  At x, one would expect a zonal wind between 0 and 1.  $\triangleright$ Interpolation comp. per comp. -> zonal wind of 1.

Solution (proposed by O. Marti, LSCE):

- "turn" the vector in the spherical ref. and project the resulting vector in a cartesian ref
- send the 3 components in the cartesian referential and let OASIS3-MCT interpolate them
- project back in spherical referential; check that k component is zero
- possibly "turn" the resulting vector in the target local referential

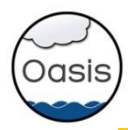

## OASIS3-MCT users

- CERFACS (France):
	- NEMO ocean (ORCA025, 1021x1442) ARPEGE atmosphere (Gaussian Red T359 grid, 181724 points).
	- Seasonal prediction experiments in SPRUCE project, 27 Mhours on PRACE tier-0 Bullx Curie.
	- Decadal prediction experiments in SPECS project, 10 Mhours on tier-0 MareNostrum3
- IPSL (France):
	- WRF atm NEMO ocean model, both with two-way nested zooms, resolution from 27 km to 9 km.
	- Used in PULSATION project funded by the French ANR, 22 Mhours on PRACE tiers-0 Bullx Curie.
- MPI-M (Germany):
	- All MPI-ESM versions, in particular MPI-ESM-XR: atmosphere ECHAM6 T255L95 (768x384 grid points, ~50km, 95 vertical levels) - ocean MPIOM TP6ML40 (3602x2394 grid points, ~10km, 40 vertical levels); 17 coupling fields, 1h coupling frequency.
- MetOffice (UK) :
	- Global ocean-atmosphere coupling between UM global atmosphere (N512, 1024x769) and NEMO ocean (ORCA025, 1021x1442).
- BTU-Cottbus (Germany): running
	- 3D coupling between COSMO-CLM regional atmosphere (221x111x47, ~2 deg) and ECHAM global atmosphere (T63, 192x96x47), + 2D coupling to MPI-OM ocean (254x220)
	- $-6\%$  coupling overhead observed for exchange of  $6 \times 3D$  fields every ECHAM time step
- … + many others …

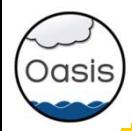

## OASIS3-MCT performance

- Toy coupled model: ping-pong exchanges between NEMO ORCA025 grid (1021x1442) and Gaussian Reduced T799 grid (843 000)
- Bullx Curie thin nodes; Intel® procs Sandy Bridge EP; IFort 12.1.7.256, Bullx MPI 1.1.16.5
- IBM MareNostrum3: Intel Sandy Bridge processors, Intel MPI 4.1.0.024

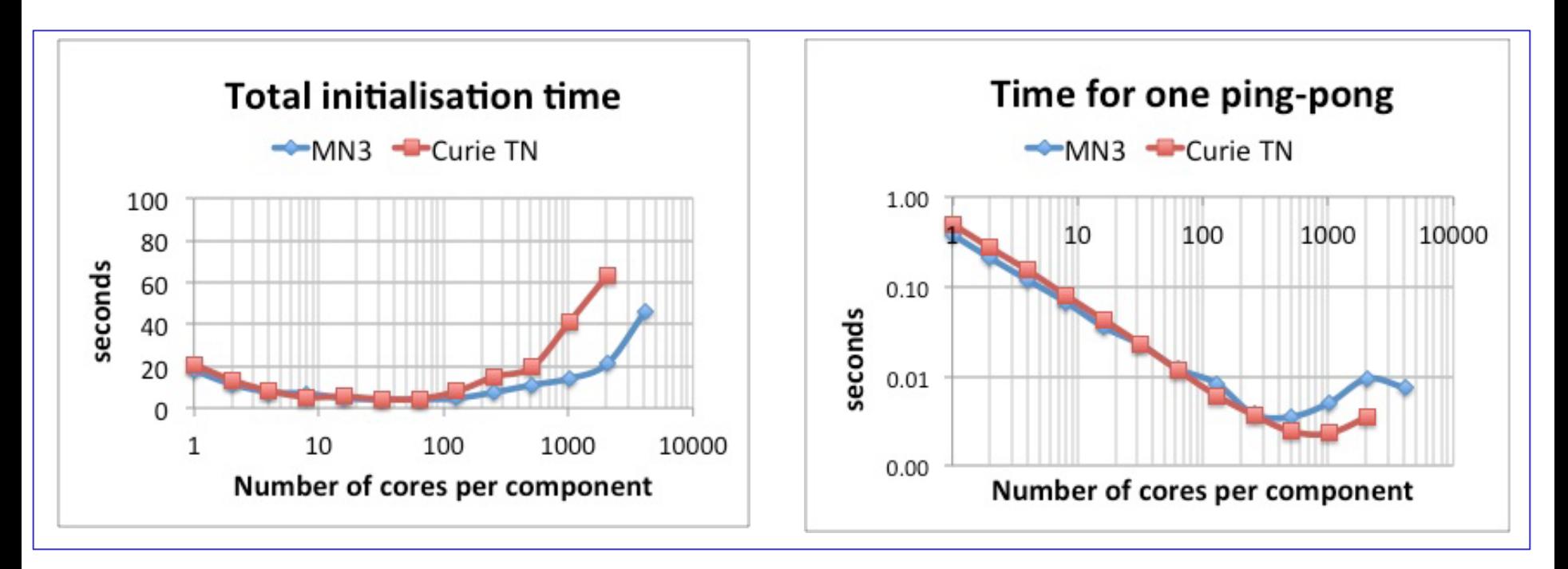

Coupling overhead for one-year long simulation with one 1 coupling exchange every hour in each direction between codes with O(1 M) grid points running on 4000 cores/component:

 ~60 seconds for initialisation, ~30 seconds for data exchange (previous OASIS3.3 would have taken ~2600 seconds for the same data exchanges)

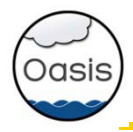

#### Conclusions on OASIS3-MCT

- Good performance, removes OASIS3.3 bottleneck
- Very simple to use for traditional OASIS3.3 users (same API)

**->** OASIS3-MCT most likely provides a satisfactory solution for fully parallel coupling in our climate models at the resolutions targeted operationally for the next ~5 years.

#### Perspectives:

- Refactoring of namcouple configuration file
- Evaluation of ESMF for off-line precomputing of interpolation weights (on going)
- Evaluation of Open-PALM (including ONERA CWIPI library) for on-line parallel calculation of interpolation weights (designed for unstructured grid)
- IS-ENES2: Coupling technology benchmark + International Working Committee on Coupling Techologies (iWCCT)

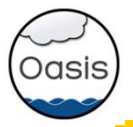

# **The end**